(Amendment 1/2018)

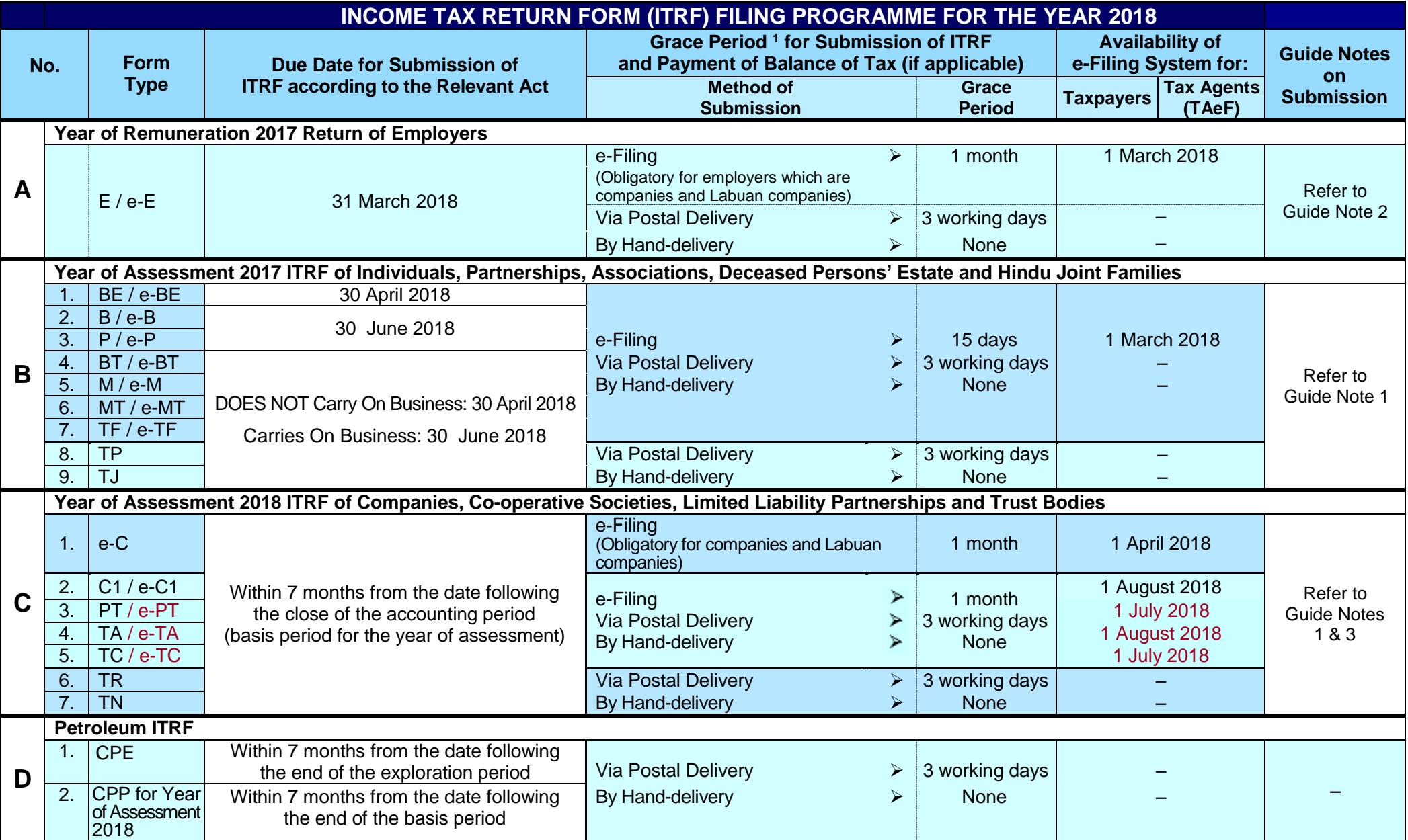

**Note:** This year's Programme is applicable until the following year's Programme is issued.

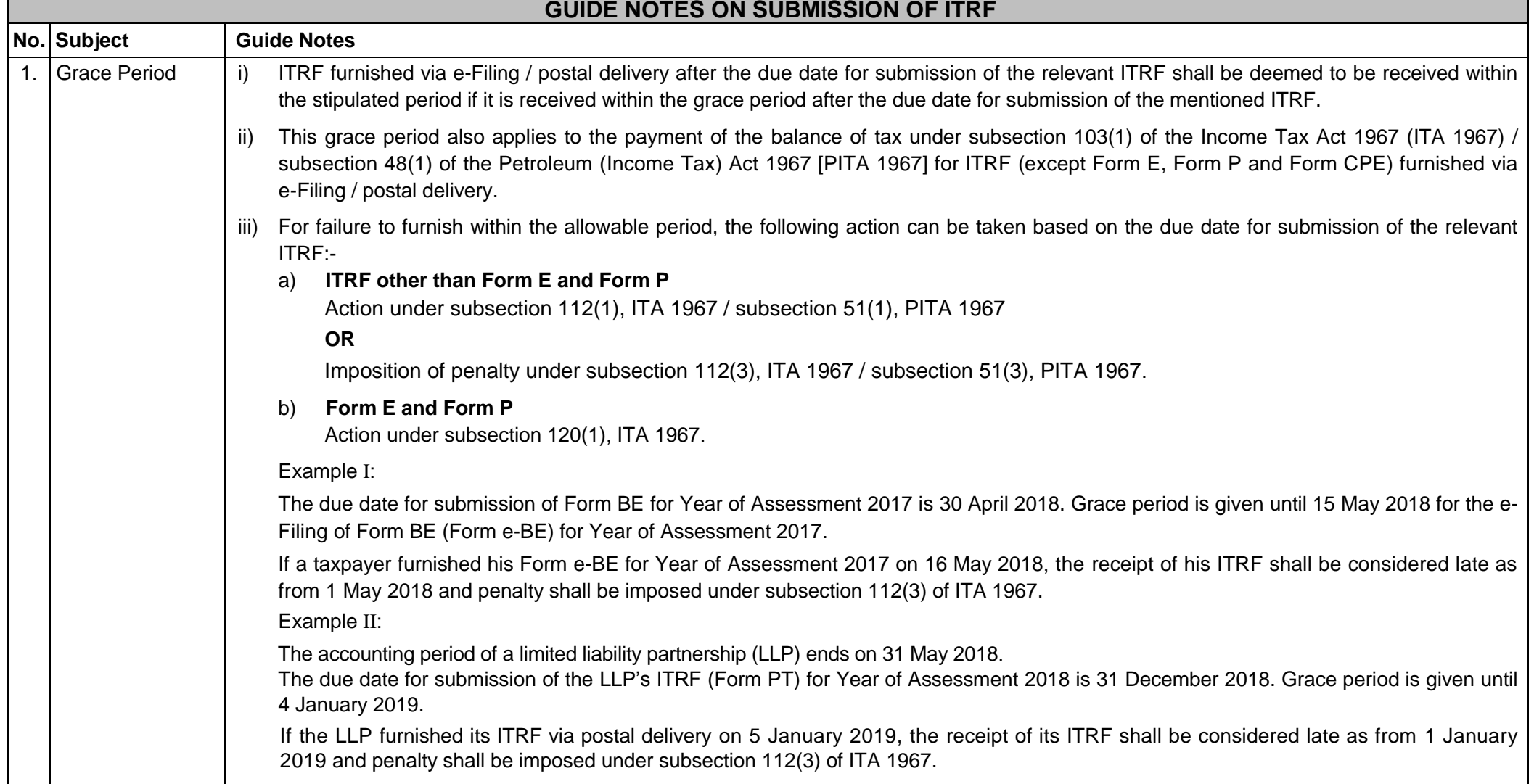

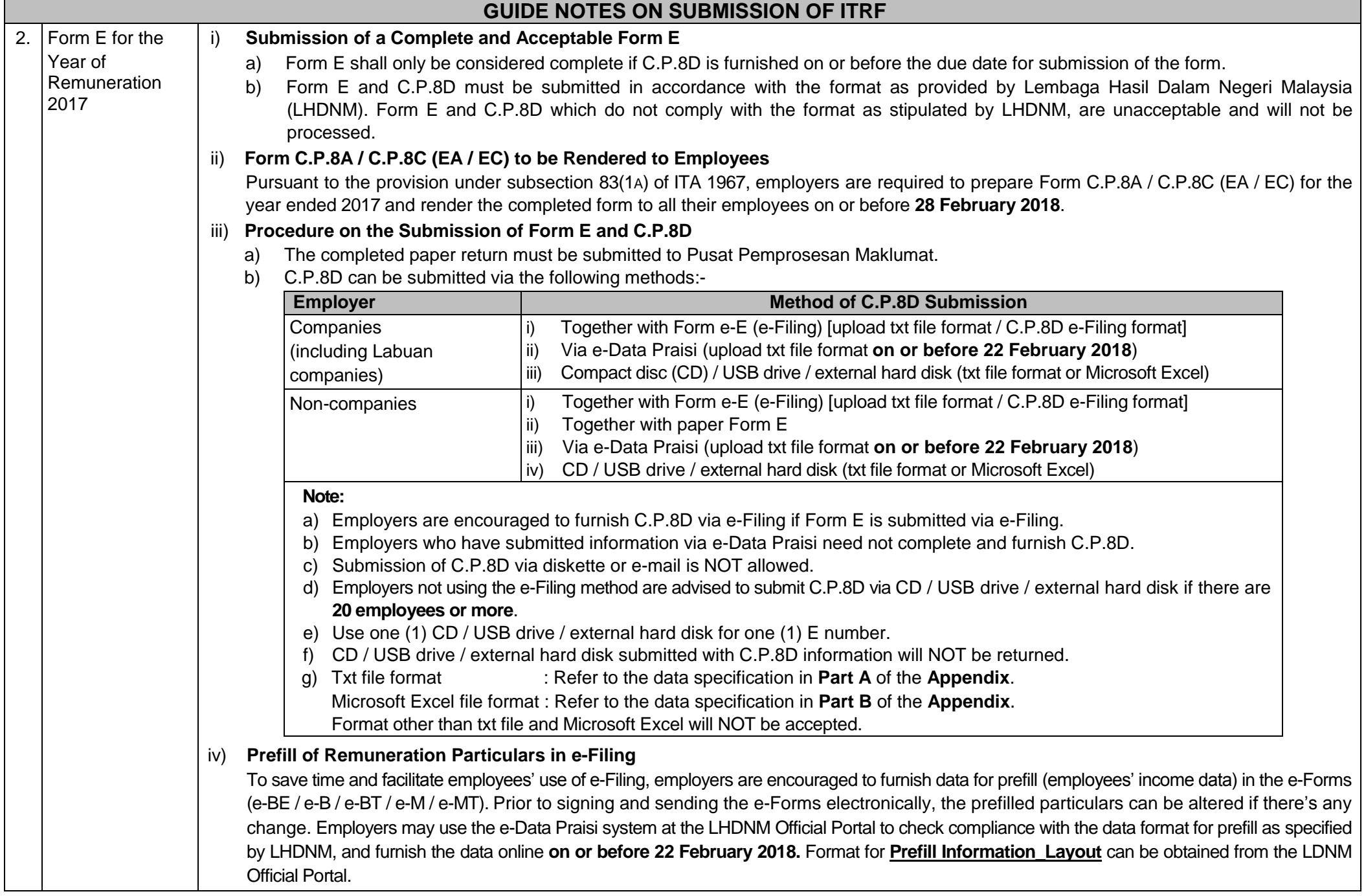

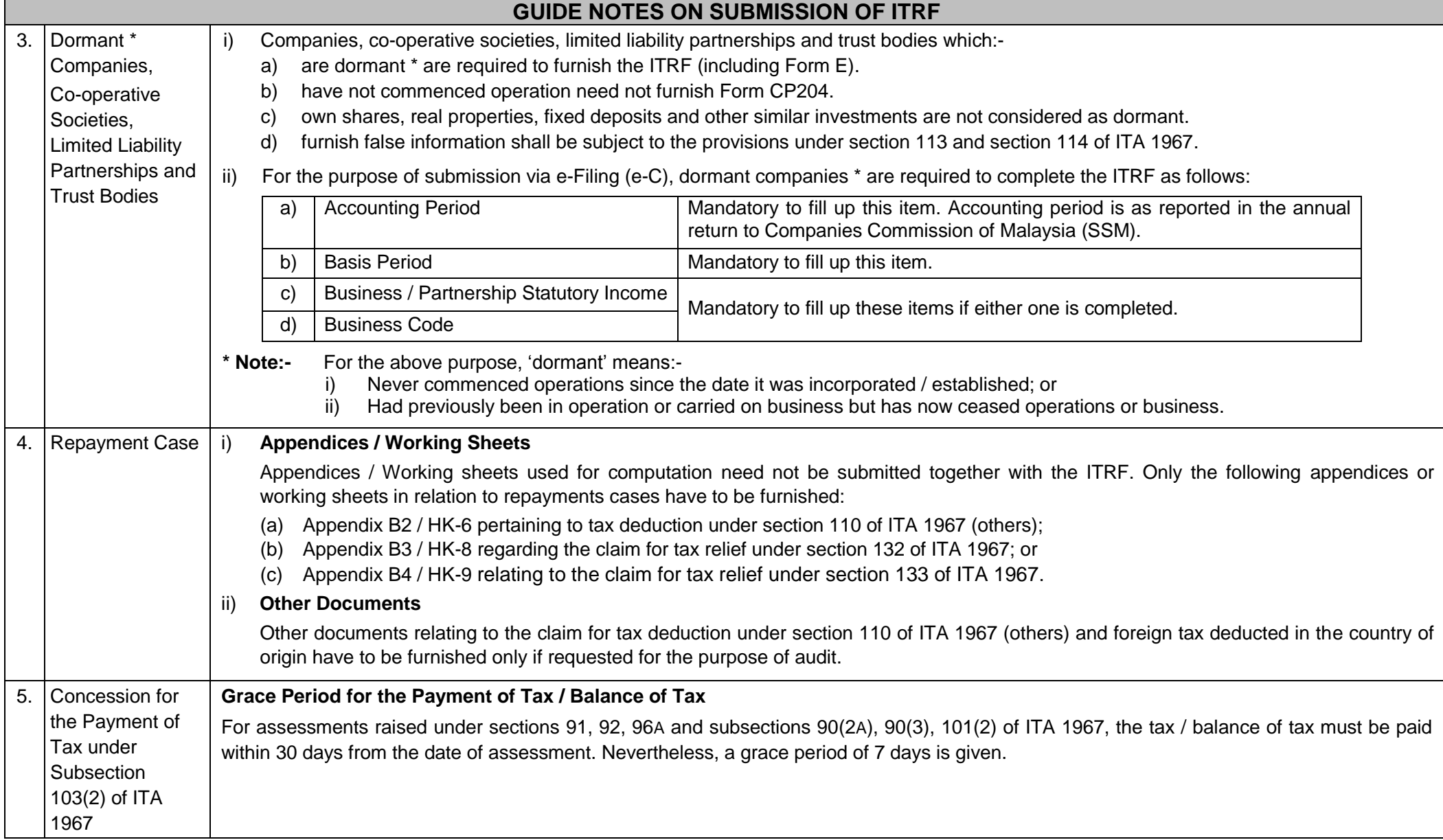

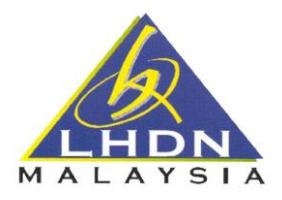

**LEMBAGA HASIL DALAM NEGERI MALAYSIA**

# **C.P.8D INFORMATION LAYOUT - Pin. 2017**

#### **STATEMENT OF REMUNERATION FROM EMPLOYMENT FOR THE YEAR ENDING 31 DECEMBER 2017 AND PARTICULARS OF TAX DEDUCTION UNDER THE INCOME TAX RULES (DEDUCTION FROM REMUNERATION) 1994**

#### **IMPORTANT INFORMATION:**

Employers with their own computerised system and many employees, are encouraged to prepare C.P.8D data in the form of txt as per format stated in Part A.

# **PART A:**

#### **GUIDE ON SUBMISSION OF C.P. 8D PARTICULARS IN TXT FILE**

- 1. If the method of C.P.8D submission is by using compact disc (CD) / USB drive / external hard disk, employers are required to keep the employer and employees' particulars in two (2) separate files using the file name according to the following standard.
- 2. Where the method of C.P.8D submission is by uploading the C.P.8D in the form of txt via e-Filing of Form E (e-E), employers are required to upload the employees particulars only. Employees' particulars and file name are as per format and standard stipulated below.

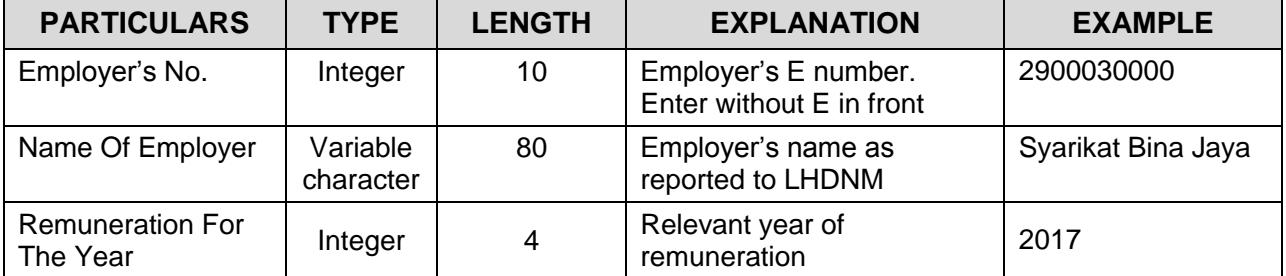

#### **EMPLOYER'S PARTICULAR**

#### **Example of txt data:**

2900030000|Syarikat Bina Jaya|2017

#### **Note:**

- 1) Every field is separated by a delimiter | and saved in txt file.
- 2) Employer's particulars must be kept in the name using the following standard:

MHHHHHHHHHH\_TTTT.TXT

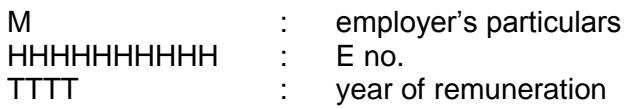

# Example:

Employer with E No. 2900030000 sent a txt file for the year of remuneration 2017. File with employer's particulars will be sent to LHDNM using the name: M2900030000\_2017.txt

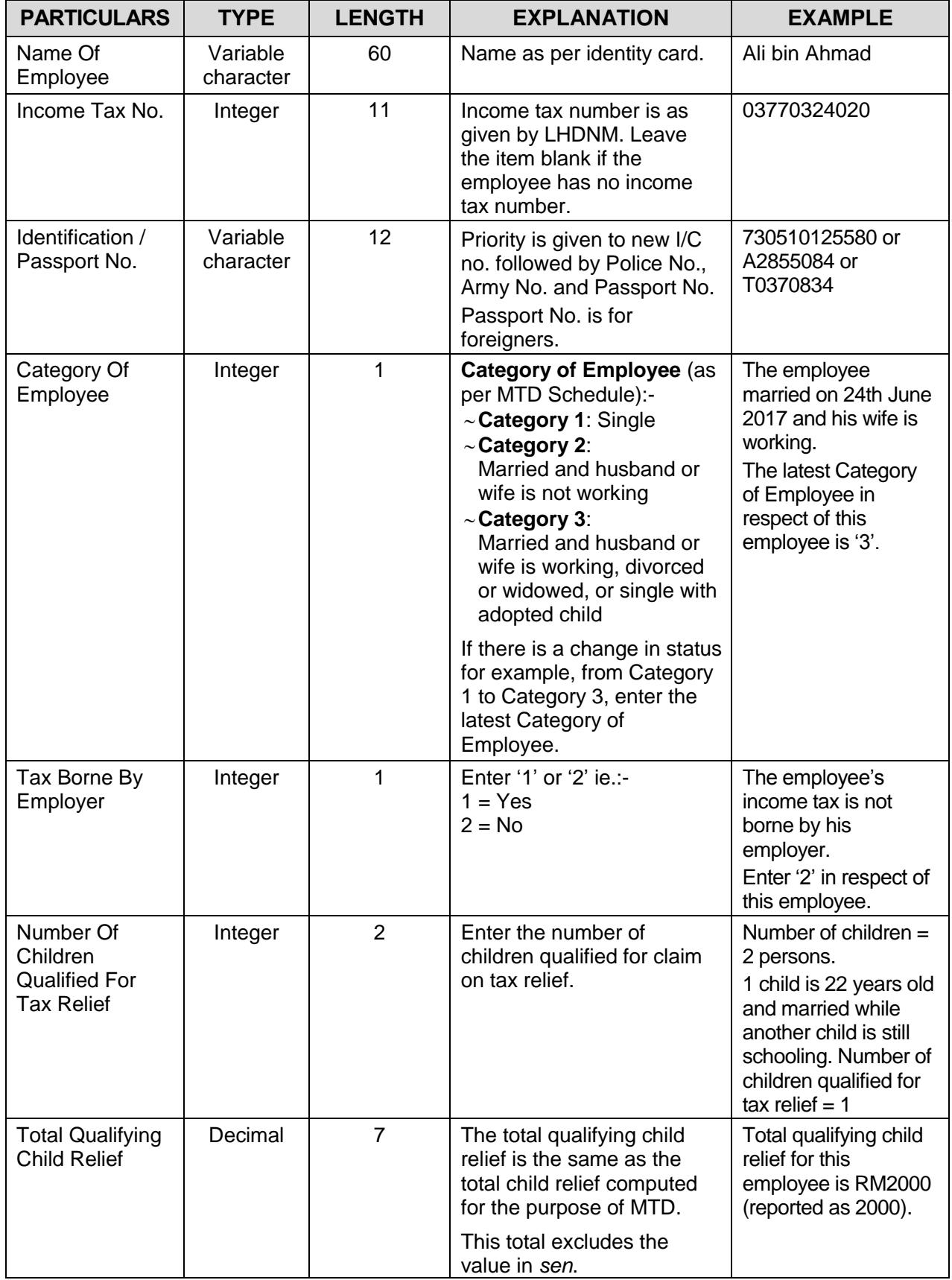

# **EMPLOYEES' PARTICULARS**

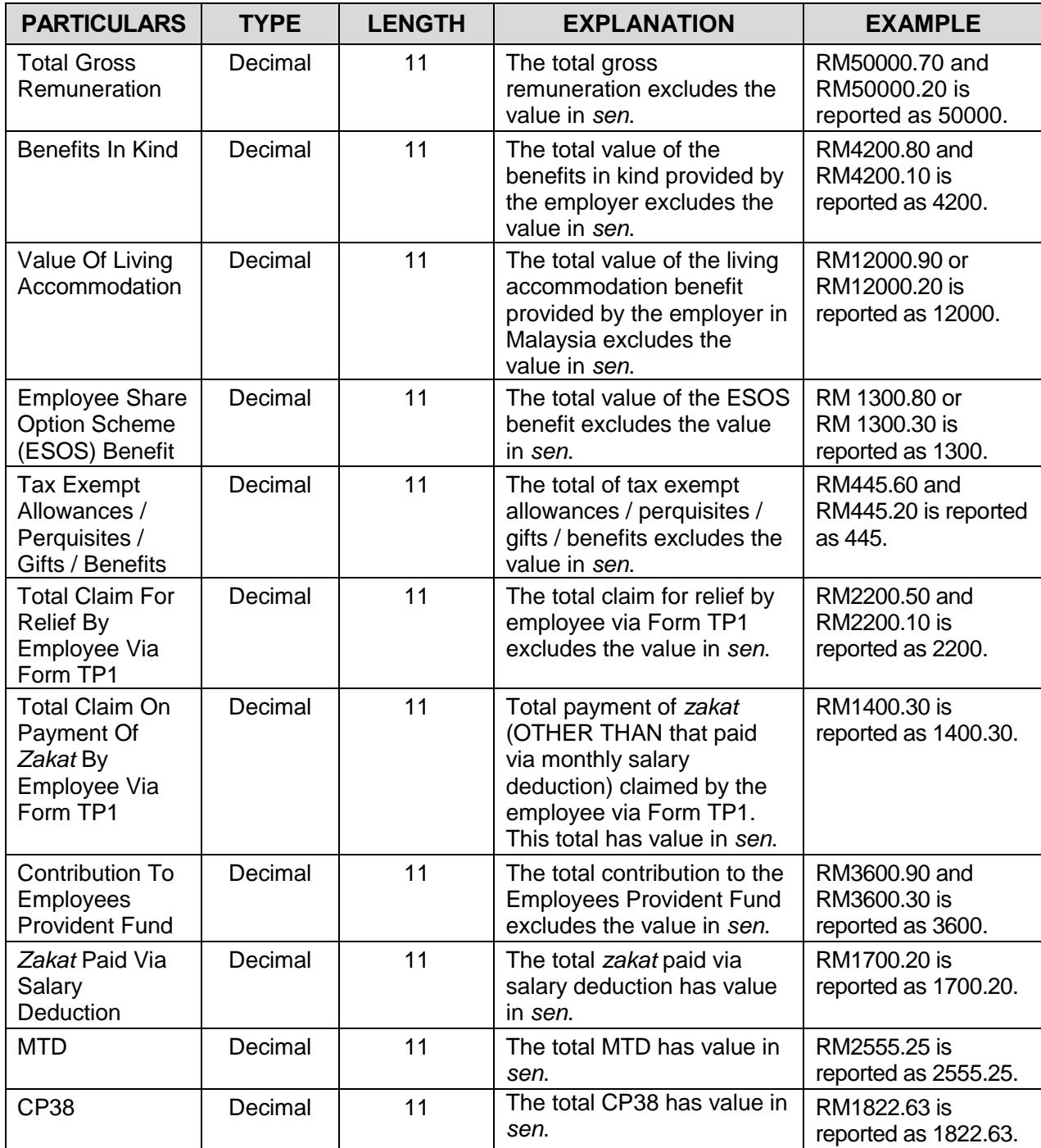

## **Txt data Example 1:**

The information is as per the example in the above schedule:

Ali bin Ahmad|03770324020|730510125580|3|2|1|2000|50000|4200|12000|1300|445|2200| 1400.30|3600|1700.20|2555.25|1822.63

## **Txt data Example 2:**

The information is similar to the example in the above schedule except for the following:

- The employee is not provided with living accommodation benefit by his employer.
- The employee is not given ESOS benefit by his employer.
- There is no income tax deduction via CP38 for this employee.

Ali bin Ahmad|03770324020|730510125580|3|2|1|2000|50000|4200|||445|2200|1400.30|3600| 1700.20|2555.25|

# **Note:**

- 1) Every field is separated by a delimiter | and saved in txt file.
- 2) Employee's particulars must be kept in the name using the following standard:

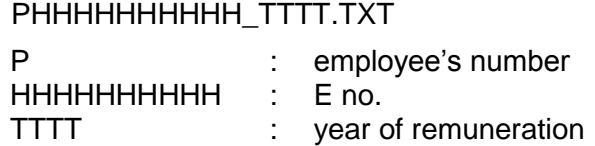

Example:

Employer with E No. 2900030000 sent a txt file for the year of remuneration 2017. File with employees' particulars will be sent to LHDNM using the name: **P2900030000\_2017.txt**

# **PART B:**

## **GUIDE ON SUBMISSION OF C.P.8D PARTICULARS IN MICROSOFT EXCEL**

- 1. LHDNM has prepared the C.P.8D format in Microsoft Excel 2003 to assist employers in preparing the data. This program can be obtained from the LHDNM Official Portal.
- 2. C.P.8D format in Microsoft Excel 2003 can only be submitted using CD / USB drive / external hard disk, and its submission via e-Filing is unacceptable.
- 3. Employers using the Microsoft Excel facility provided by LHDNM are required to name the file using the following standard:

YYHHHHHHHHHH\_TTTT.XLS

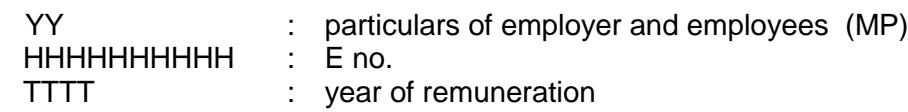

Example:

Employer with E No. 2900030000 uses Mircrosoft Excel for the year of remuneration 2017.

One (1) file will be sent to LHDNM using the name **MP2900030000\_2017.XLS**

#### **GUIDE ON ERRORS AND ERROR MESSAGES WHEN USING THE PROVIDED MICROSOFT EXCEL FORMAT**

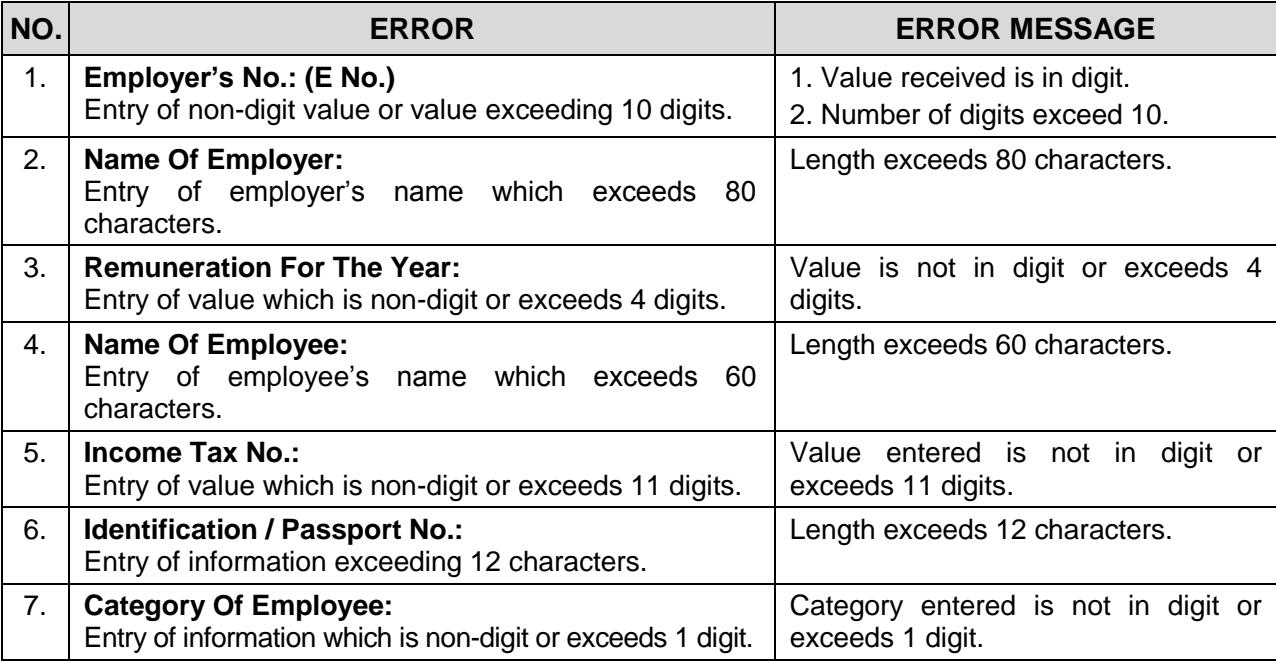

# **GUIDE ON ERRORS AND ERROR MESSAGES WHEN USING THE PROVIDED MICROSOFT EXCEL FORMAT**

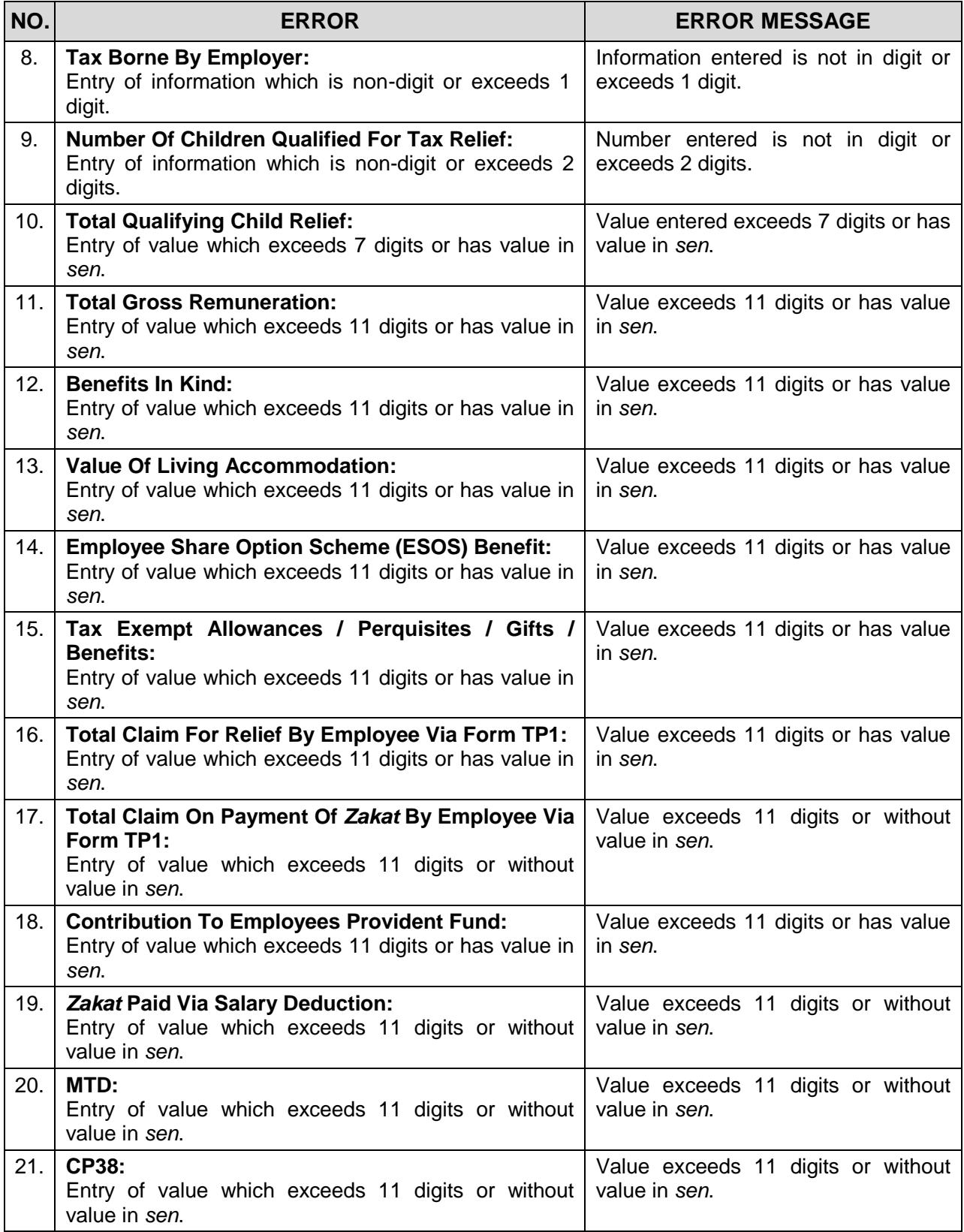